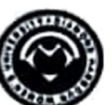

Provisional Result of M.A. 1st Year 1st Semester, 2023

**Subject: EDUCATION** 

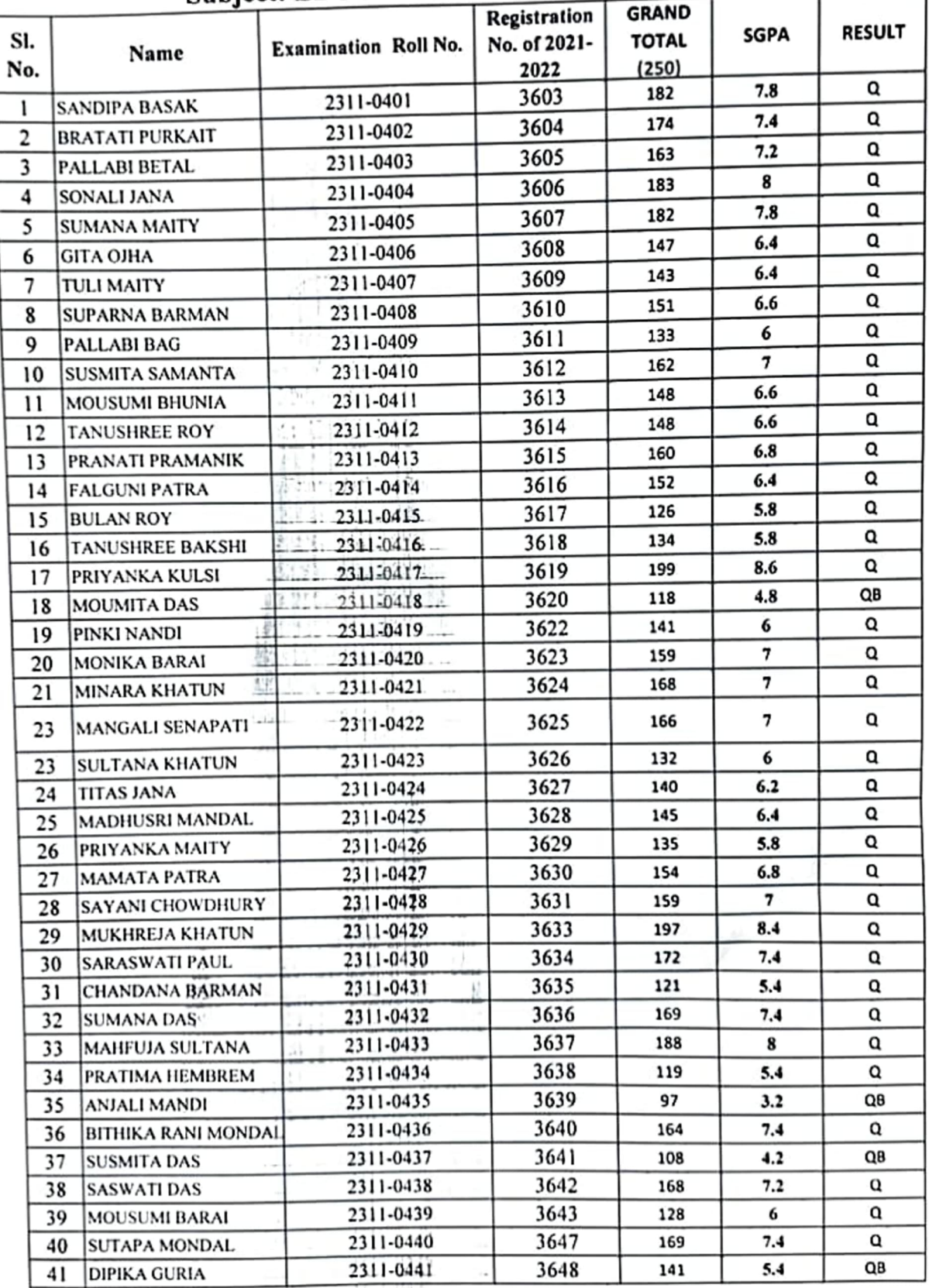

 $5.23$ 

 $9.01.415$ 

 $25 - 245$ 

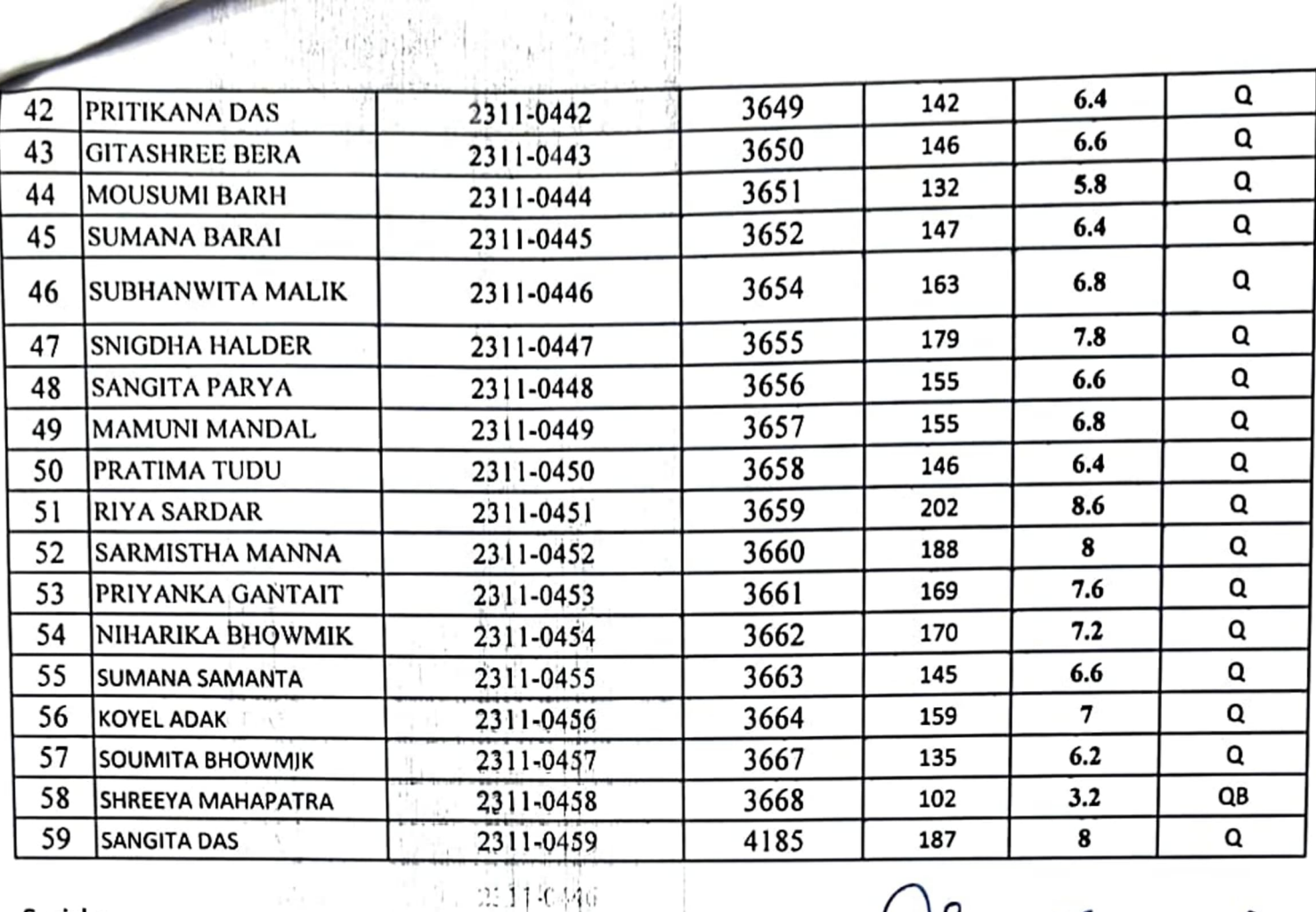

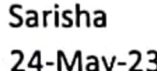

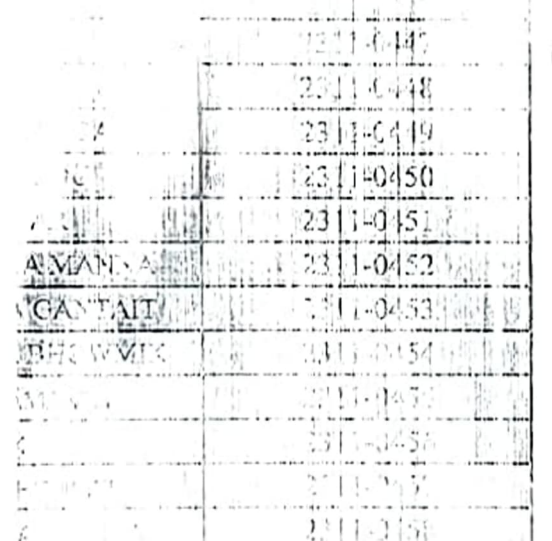

Controller of Examinations(Acting) 24/5/23

 $9.610923$ 

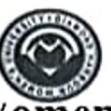

Provisional Result of M.Sc. 1st Year 1at Semester Examination, 2023 Subject: ZOOLOGY

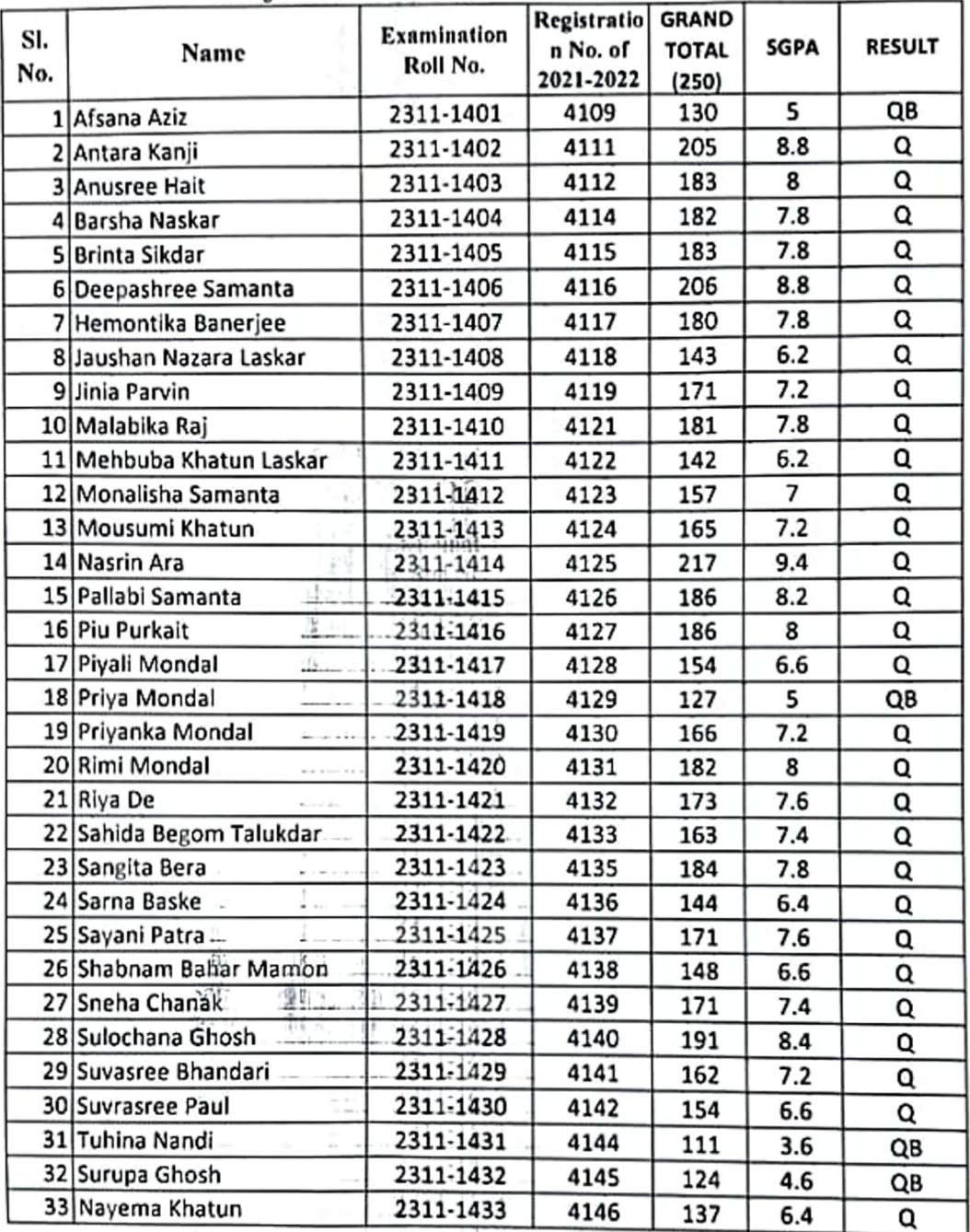

 $47$ 

 $(2)$ 

422  $1423$ 

14

 $1026$ 

ī. 7.

 $14228$ 

 $-14.2\%$  $\frac{1}{23111}$ 

 $2.11 - 1.7$ 

231

 $\frac{1}{25}$ 

iy

ī 37

∄à.

 $2(1)$ 

tő

Sarisha 24-May-23

Controller of Examinations (Acting)

 $9.048713$ JU. 5.23

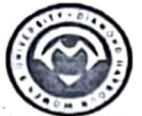

Provisional Result of M.A. 1st Year 1st Semester Examinations, 2023 **Subject: WOMEN'S STUDIES** 

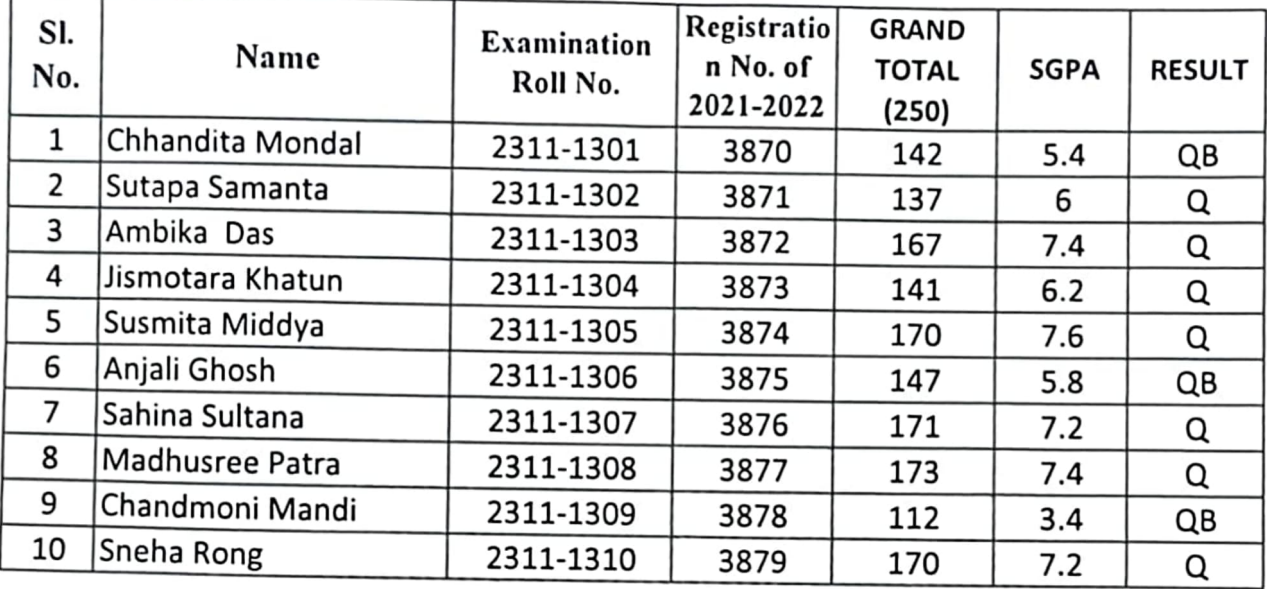

Sarisha 26-May-23

 $125$ Controller of Examinations(Acting)

Controller of Examinations **BIAMOND HARBOUR WOMEN'S UNIVERSITY** Diamond Harbour: 24 Pgs. (S)

 $\frac{1}{2}$ 

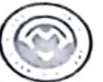

Diamond Harbour Women's University<br>Provisional Result of M.A. 1st Year 1st Semester Examinations, 2023 **Subject: ENGLISH** 

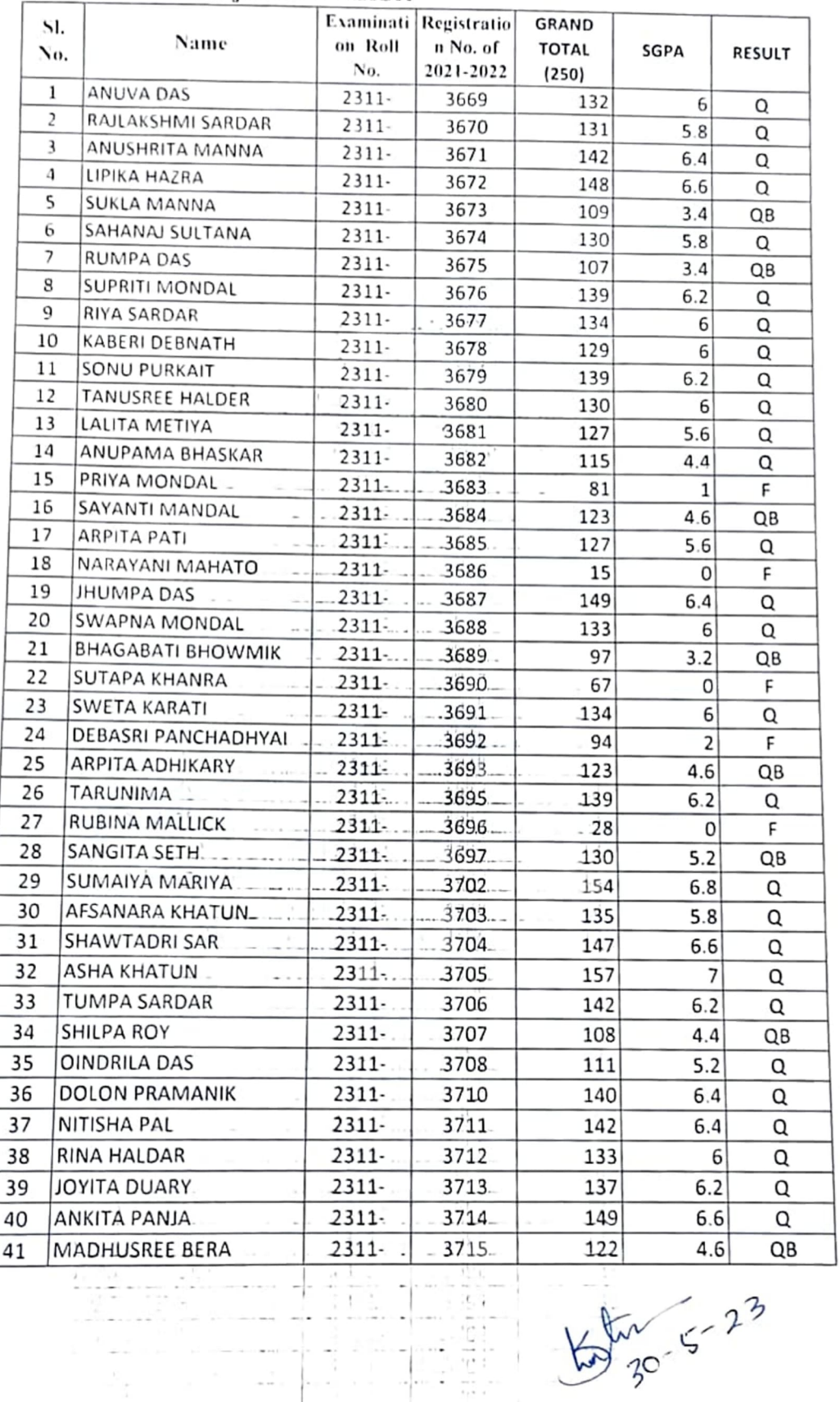

 $30$ 

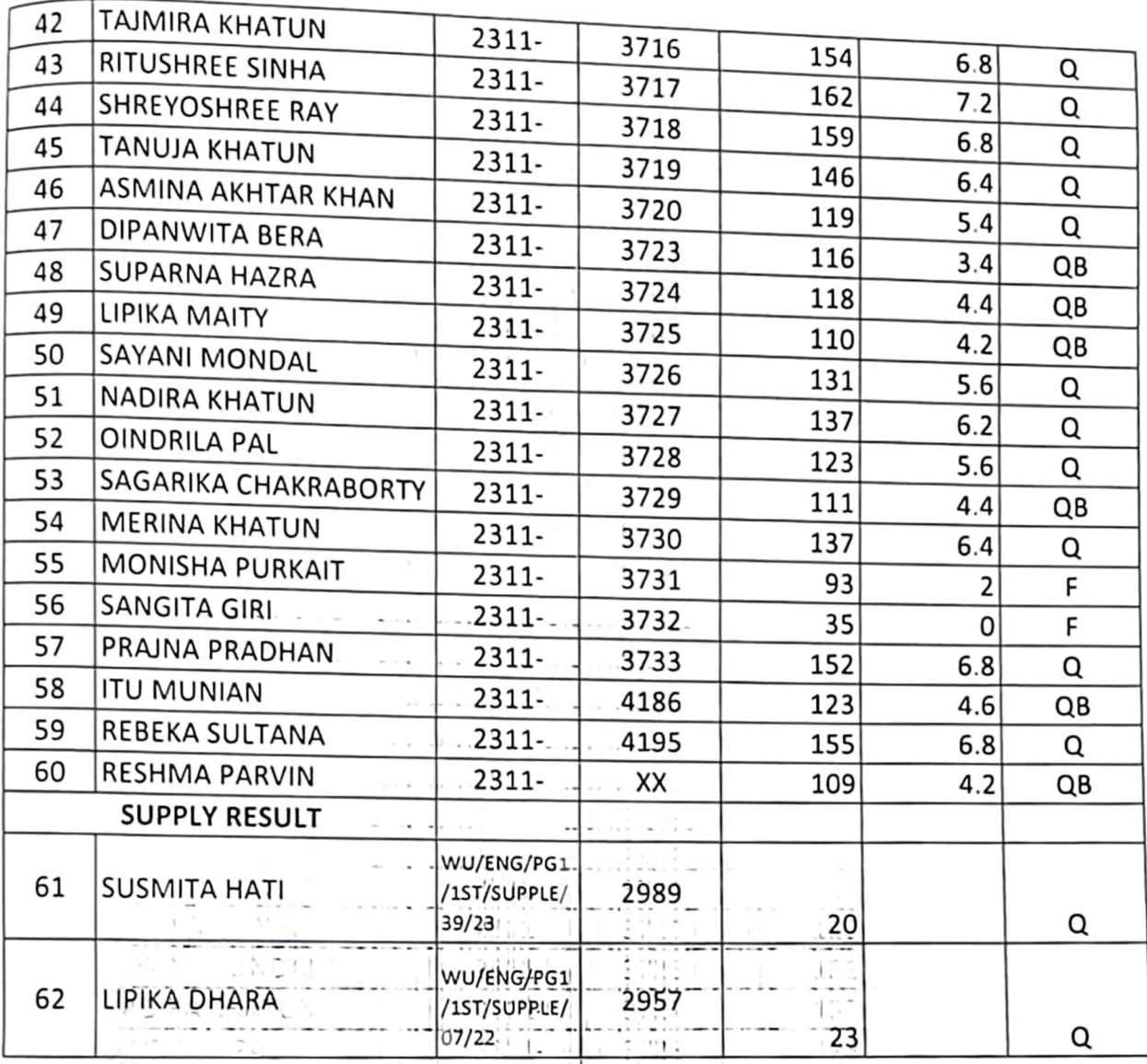

27.17

 $\overline{\phantom{a}}$  .

λ.

ΠG

 $\overline{a}$ 

 $\ddot{\phantom{a}}$ 

Sarisha

30th - May-2023

Controller of Examinations(Acting)  $\sqrt{23}$ 

 $\frac{L}{20-05}-23$ 

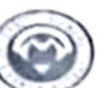

Provisional Result of M.Sc. 1st Year 1st Semester Examination, 2023

#### Subject: CHEMISTRY

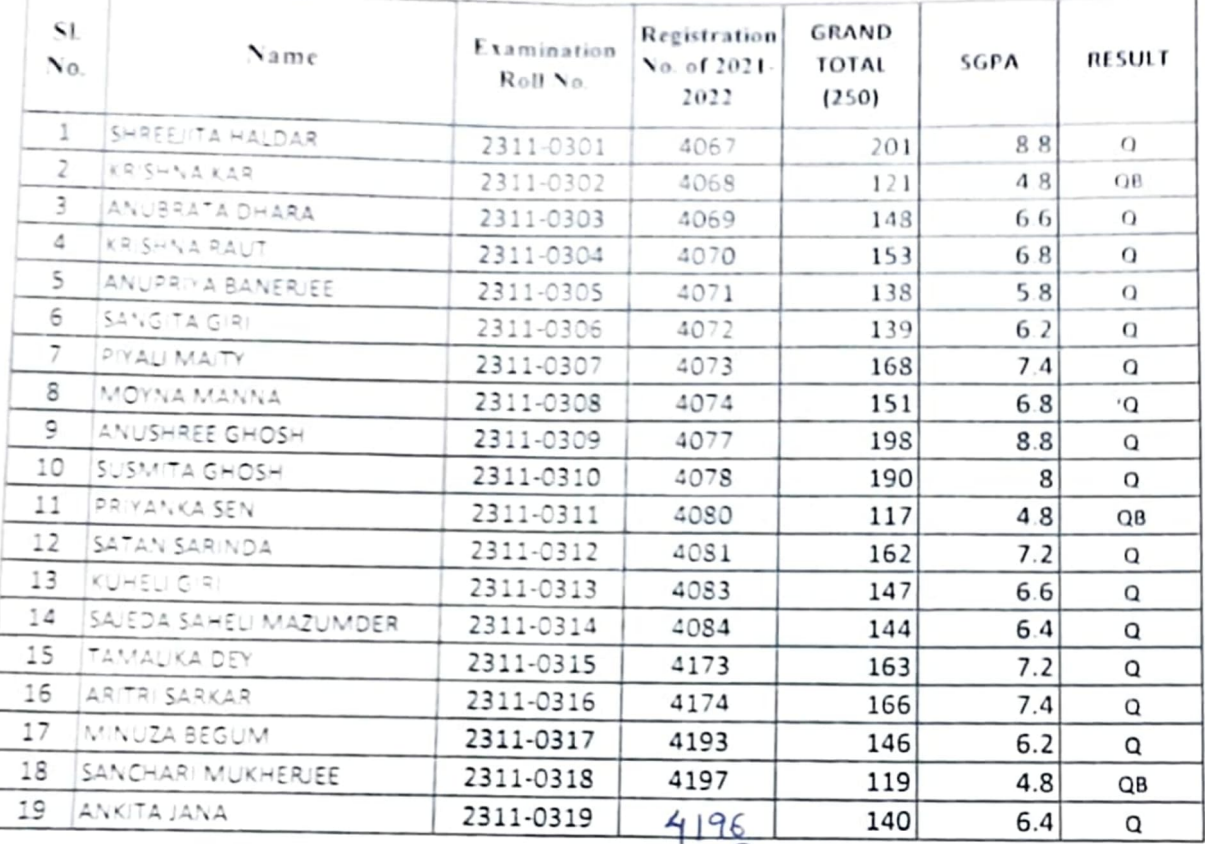

Sarisha 26-May-23

Controller of Examinations (Acting)

Controller of Examinations **DIAMOND HARBOUR WOMEN'S UNIVERSITY** Diemond Harbour, 24 Pgs (S)

 $\frac{10^{6}}{26-5-23}$ 

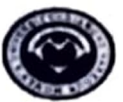

Provisional Result of M.Sc. 1st Year 1st Semester Examination, 2023

**Subject: BOTANY** 

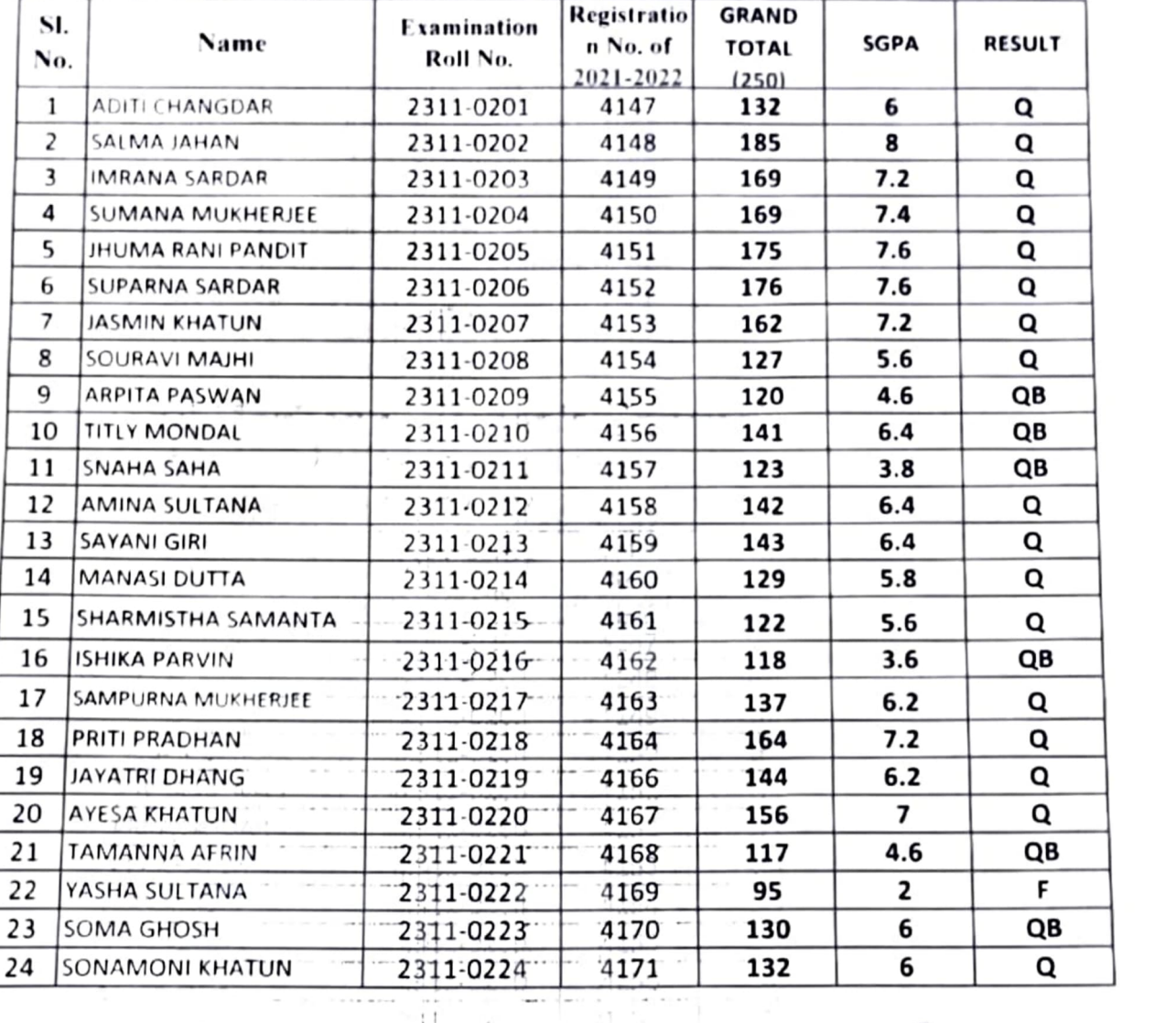

Ħ  $\ddagger$ 

а.

 $2.11$ 

231

711

 $\stackrel{\scriptscriptstyle \leftarrow}{\scriptscriptstyle \leftarrow}$ 

 $1.11$ 

 $\mathbb{R}^3$ 

 $\mathbf{1}$ 

 $\frac{1}{2}$ 

219

 $1!1$ 

 $(1, 2)$ 

O,  $10$  발표일

 $\frac{1}{2}$ 

 $1163$ 

한다

រាត្រទ

 $-0.1133$ 

 $^{\circ}$  167  $\mathbf{a} \leftarrow \mathbf{b} \mathbf{a} \leftarrow \mathbf{b}$  $1115$  $\cdots$ 

Sarisha

30th - May-2023

23 **Controller of Examinations(Acting)** 

y ~ 5-23

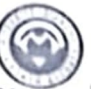

### Diamond Harbour Women's University Provisional Result of M.A. 1st Year 1st Semester Examinations, 2023

**Subject: POLITICAL SCIENCE** 

P

T

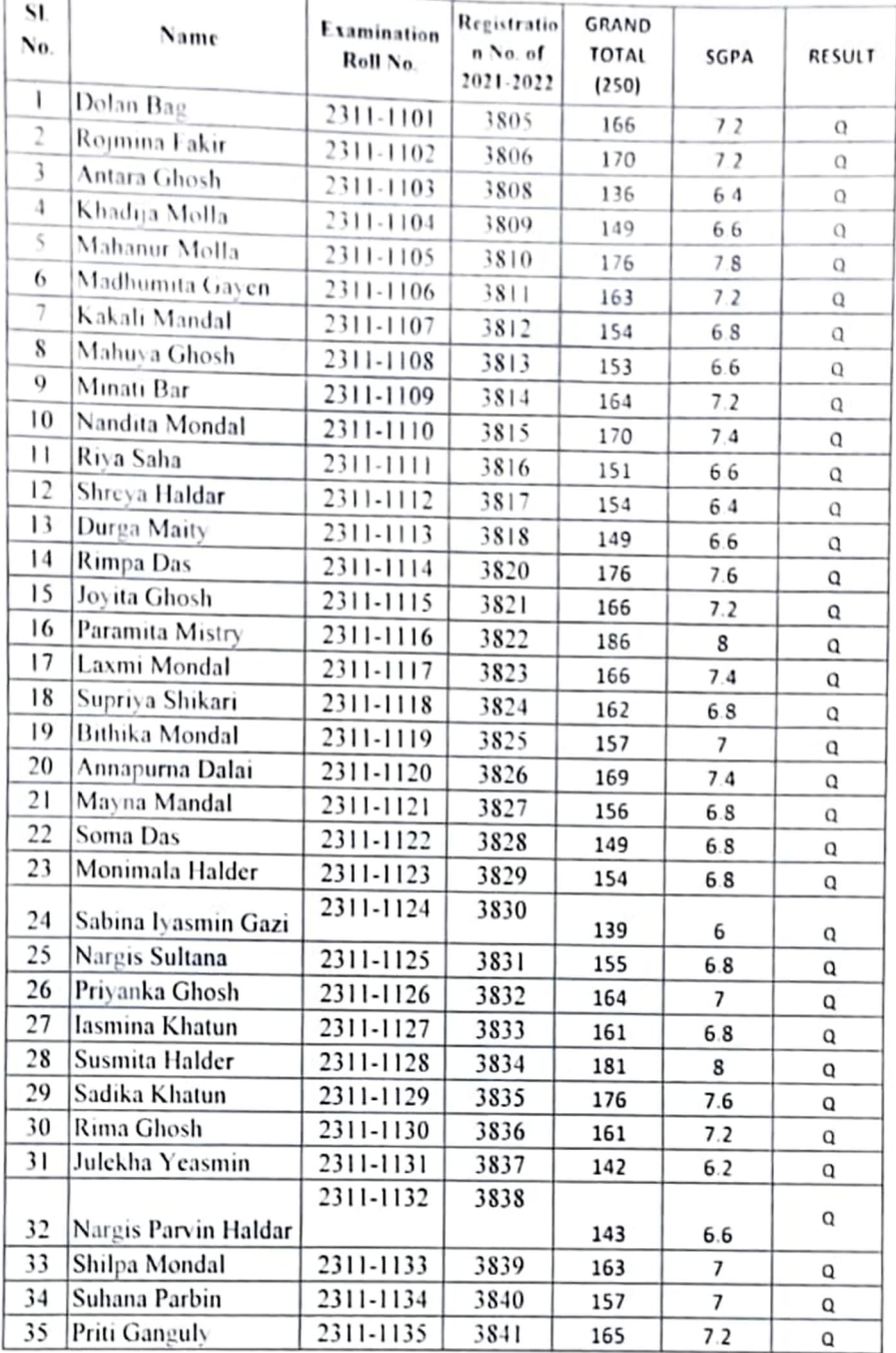

Sarisha 26-May-23

Controller of Examinations(Acting) 5/23

 $\mathcal{C}(\eta\eta)$  der DUMENT HARBOUR WOMEN'S CHIVERENTY Diamond Harbour, 24 Pgs (S).

 $\frac{t}{26-5}-23$ 

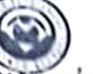

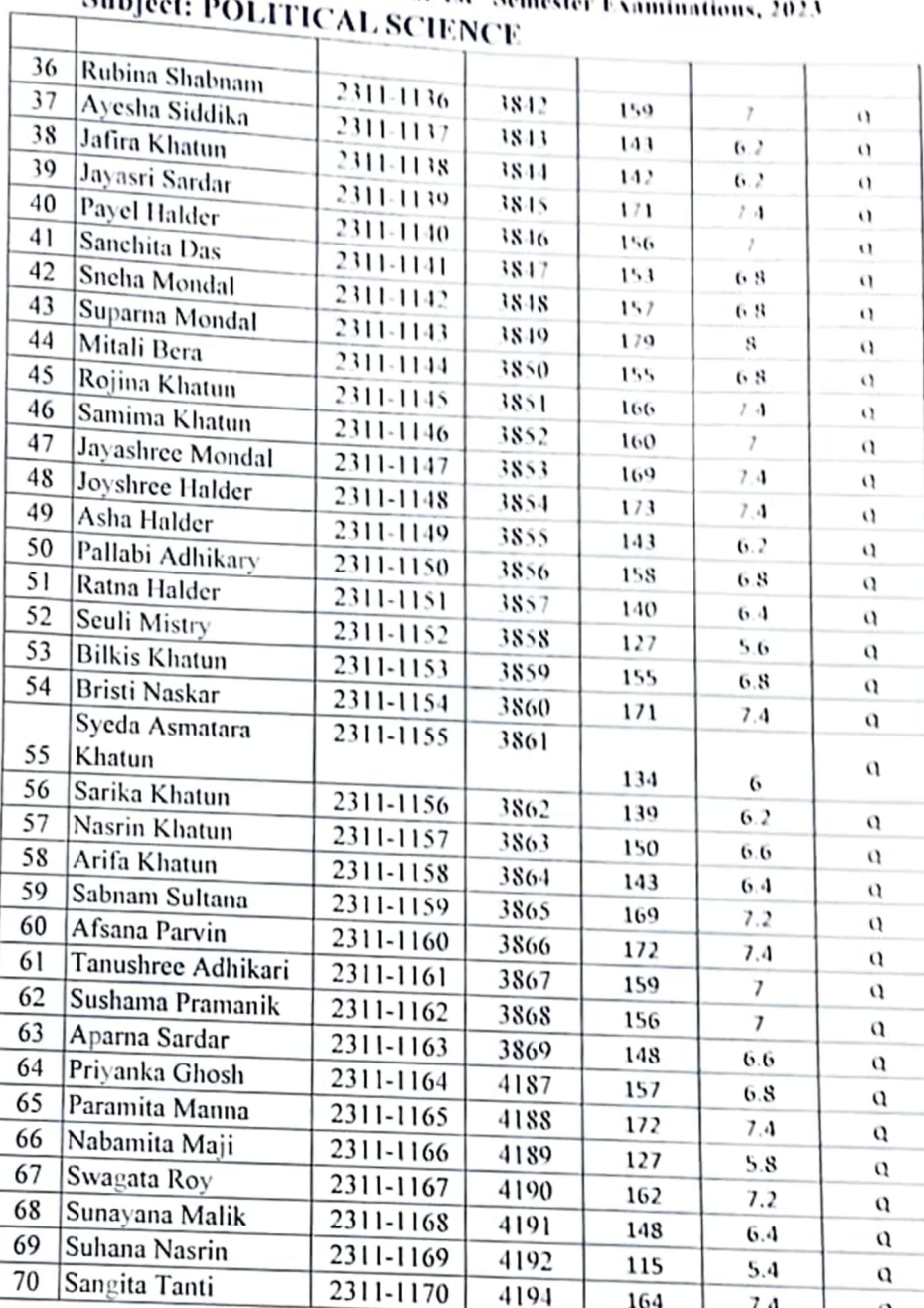

Provisional Result of M.A. 1st Year 1st Semeste

Sarisha 26-May-23

١K Controller of Examinations(Acting)

 $7.4$ 

a

 $-1.10115$ 

164

DIALION: HARBOUR WOMEN'S UNIVERSITY Diamond Harbour, 24 (35-18).

 $9000$ <br> $26923$ 

 $55 - 23$ 

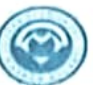

Provisional Result of M.A. 1st Year 1st Semester Examinations, 2023 **Subject: HISTORY** 

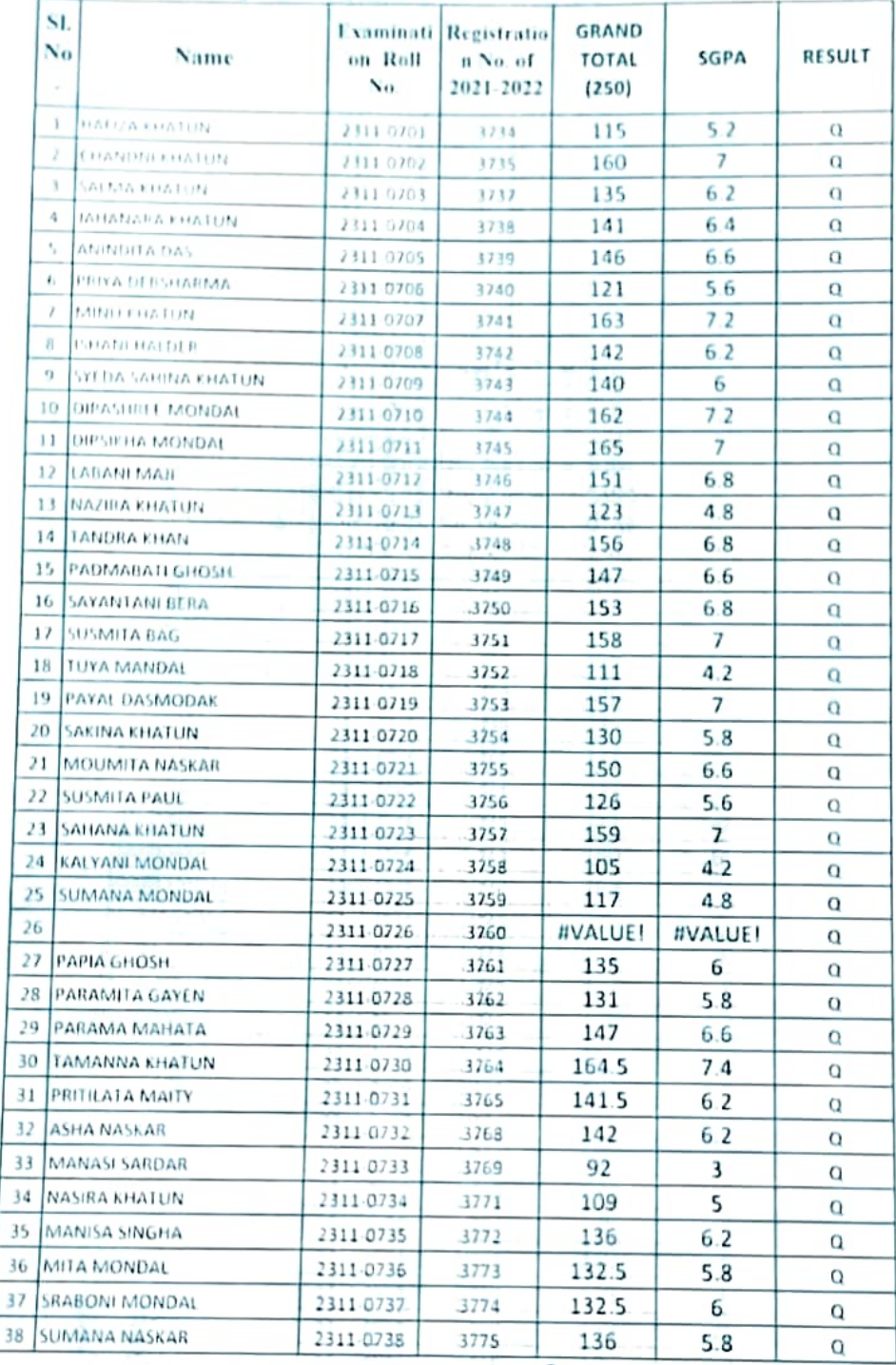

Sarisha

1st -June-2023

Controller of Examinations(Acting) 6 23

 $\frac{1}{1-6}-2^2$ 

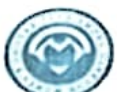

Provisional Result of M.A. 1st Year 1st Semester Examinations, 2023 **Subject: HISTORY** 

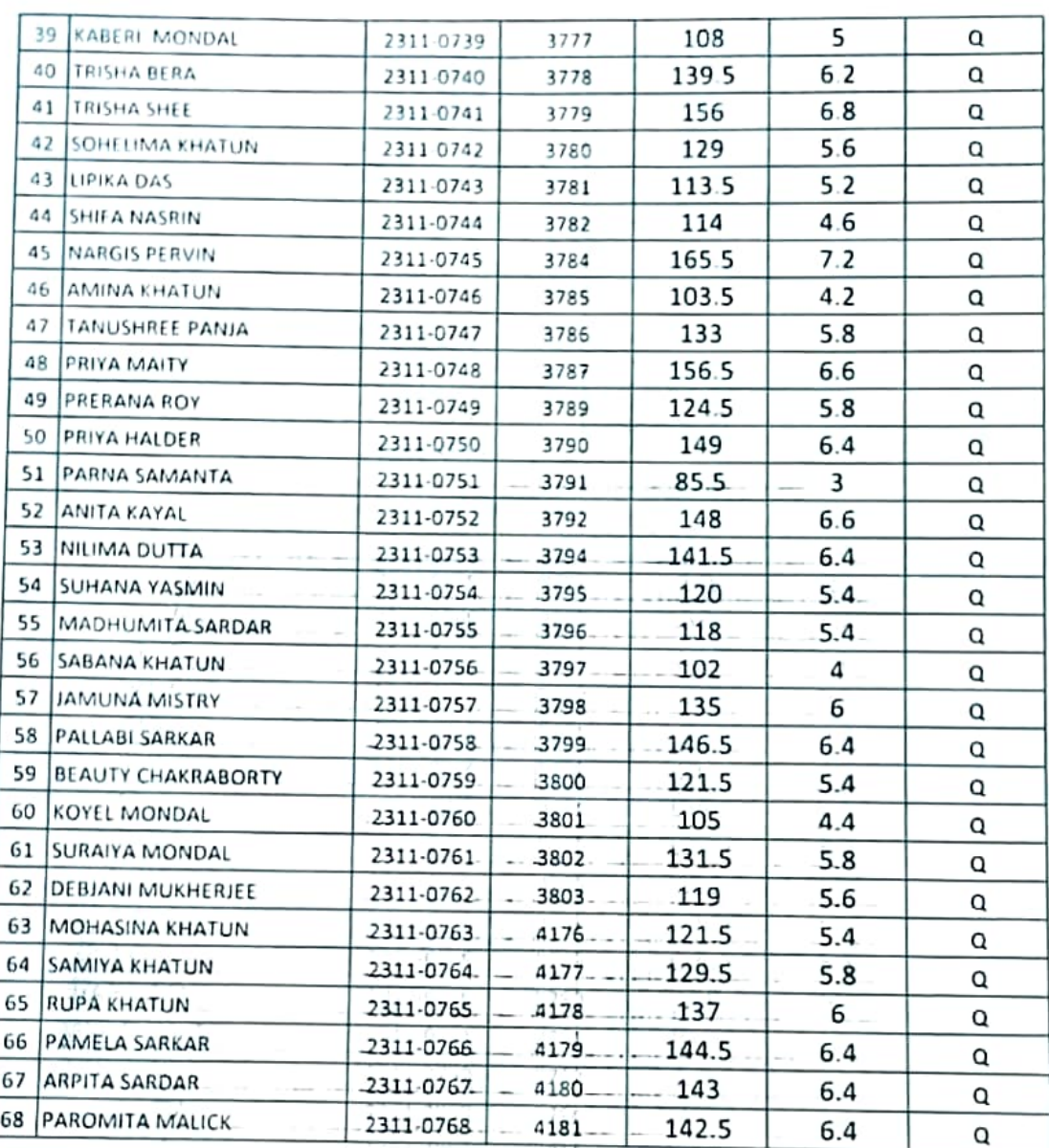

Sarisha 1st -June-2023

Controller of Examinations(Acting)

 $2^{3}$ 

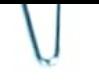

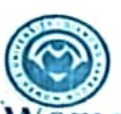

Provisional Result of M.Sc. 1st Year 1st Semester Examination, 2023 **Subject: PHYSICS** 

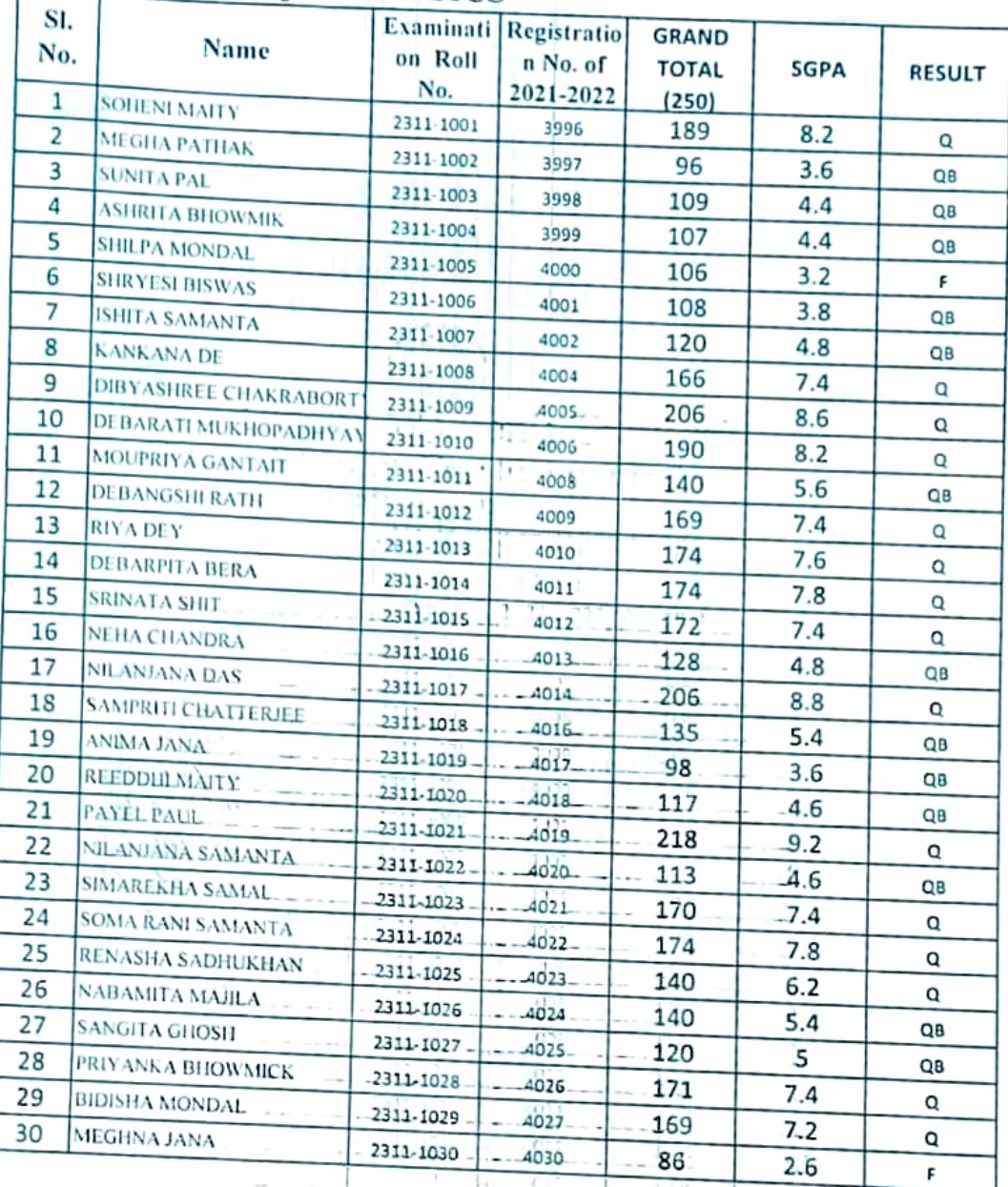

Sarisha

Controller of Examinations(Acting)

u

1st June, 2023

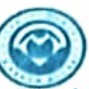

Provisional Result of M.Sc. 1st Year 1at Semester Examination, 2023 **Subject: GEOGRAPHY** 

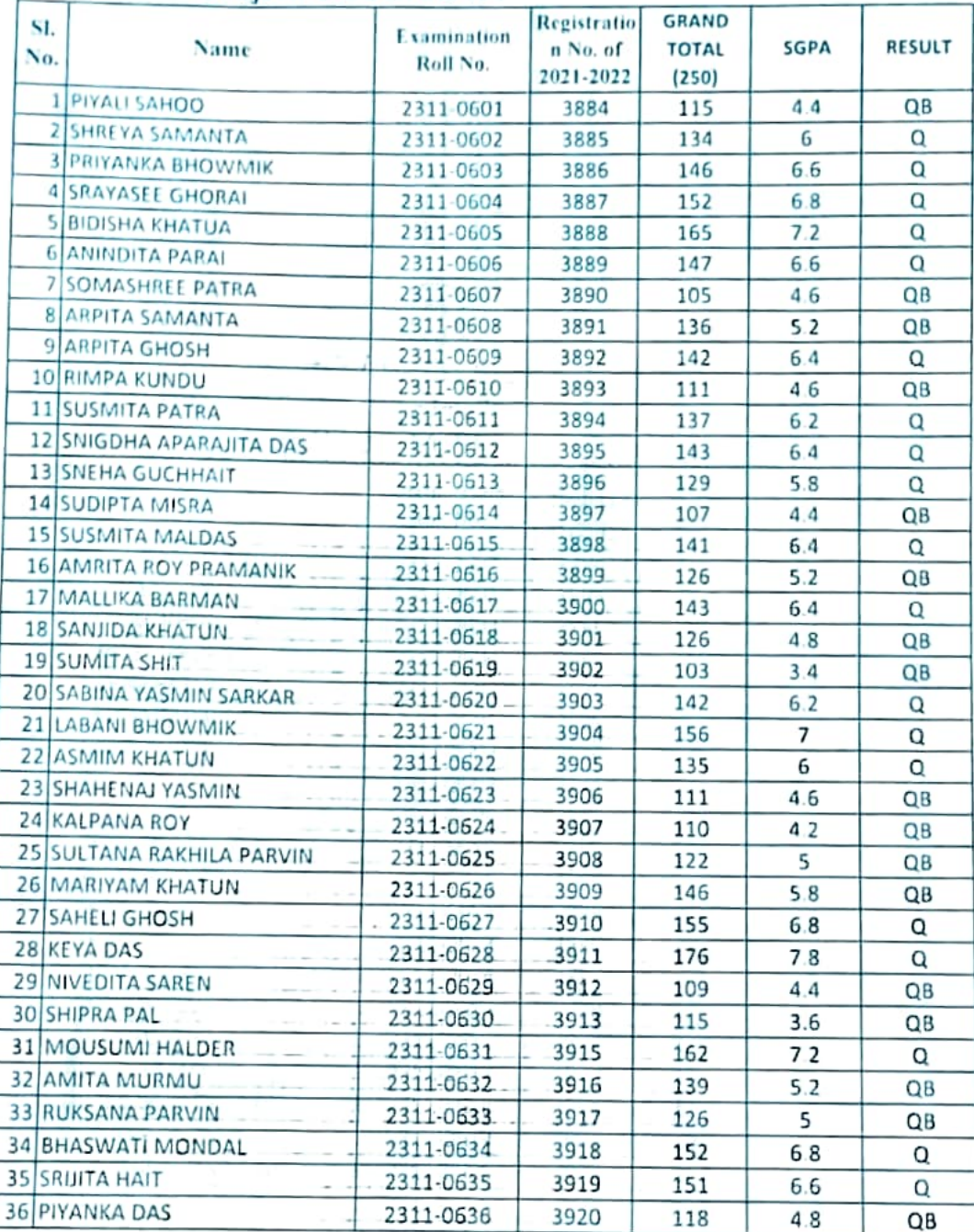

Sarisha 1st-June-2023

Controller of Examinations (Acting)

 $9.040$  $\frac{1}{1.6} - 23$ 

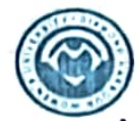

### Provisional Result of M.Sc. 1st Year 1at Semester Examination, 2023 Subject: GEOGRAPHY

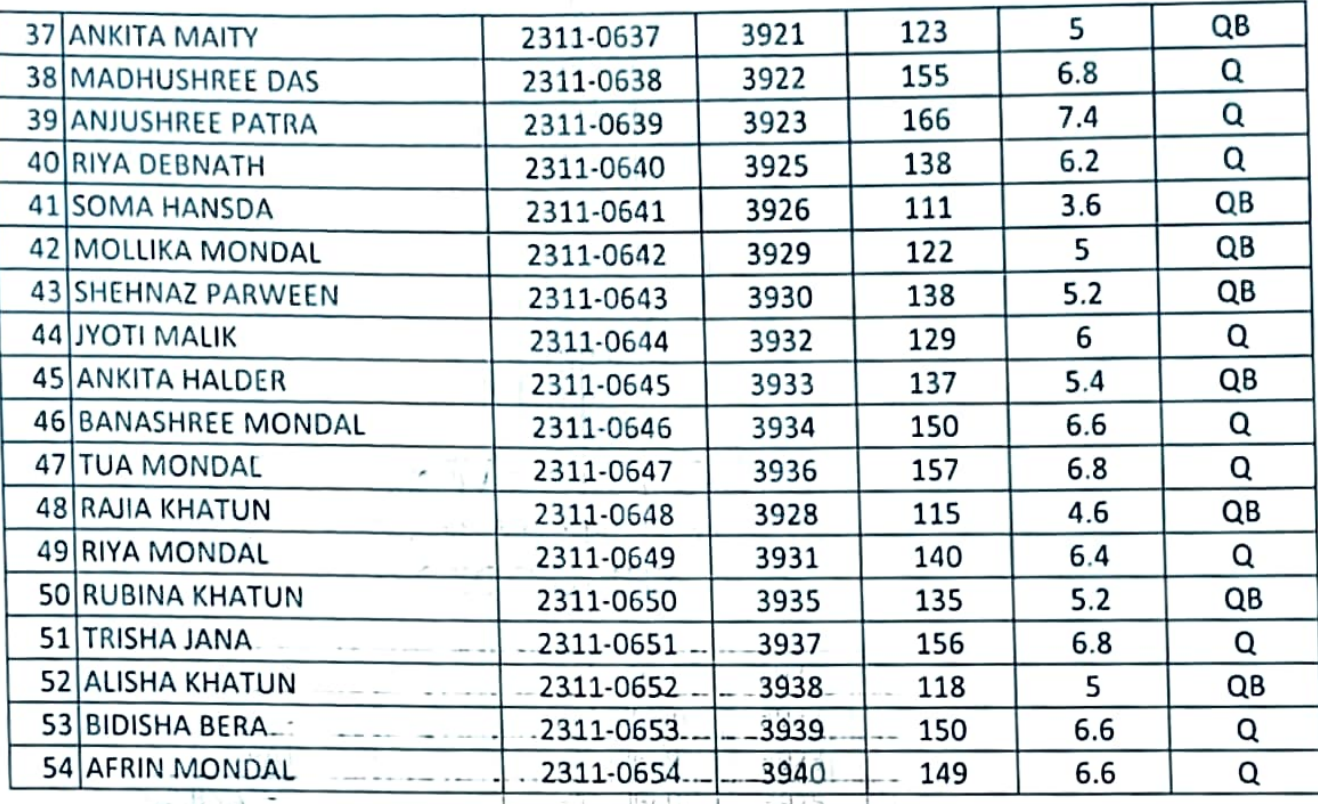

 $\frac{1}{2}$ 526 ngge  $\tau$  2 23 Controller of Examinations (Acting)

Ţ.

Sarisha 1st -June-2023 -

 $-11.35$